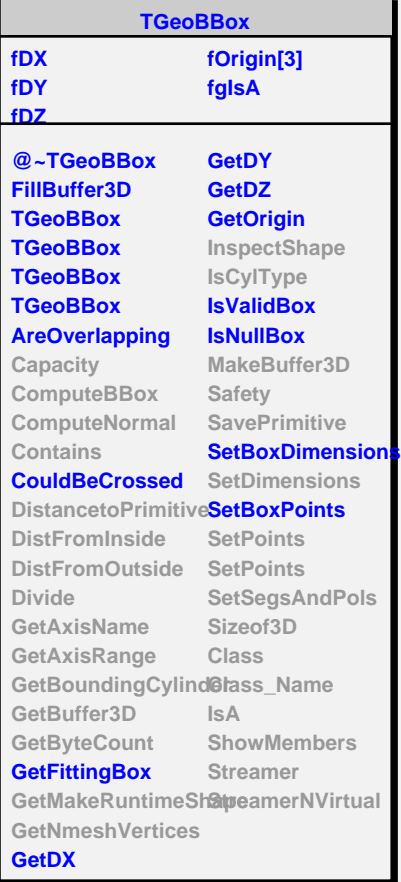

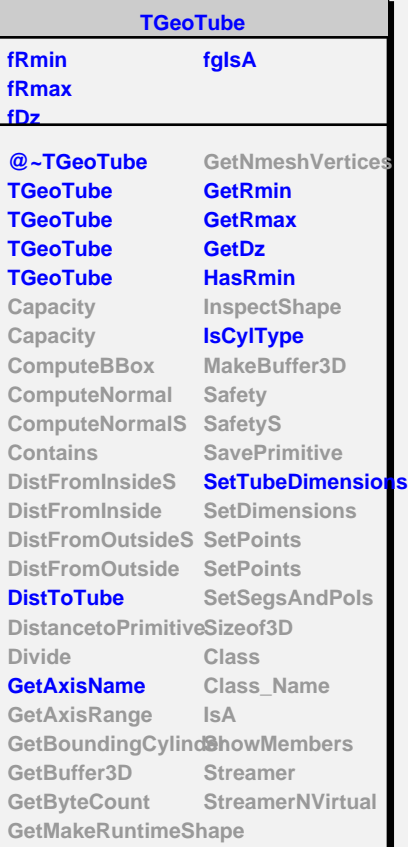

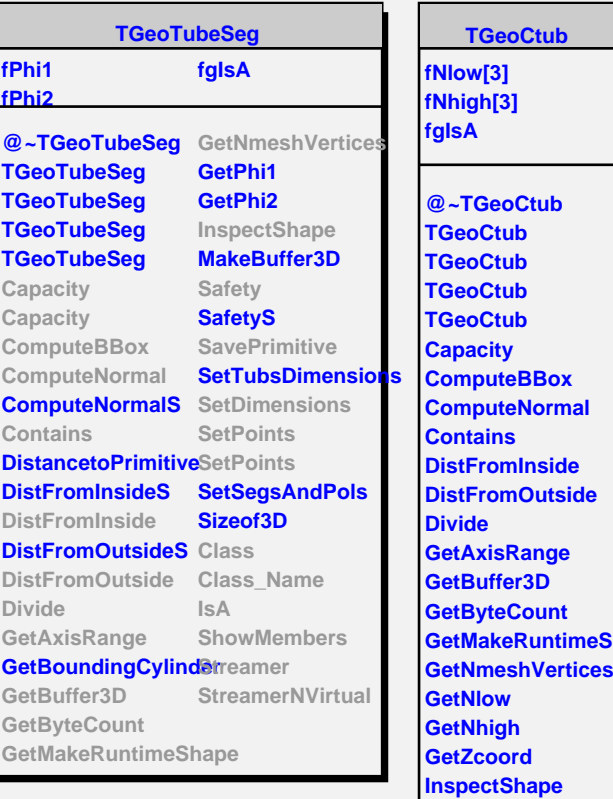

**Safety SavePrimitive SetCtubDimension SetDimensions SetPoints SetPoints Class Class\_Name**

**IsA**

**ShowMembers Streamer StreamerNVirtual**